# FUSE: Introduction to CSS

## Project Description

FUSE is an e-learning course that has been created for interface designers and web developers to gain (or reinforce) knowledge of CSS fundamentals. To get the most value out of this course, students should have a conceptual understanding of the technology and structure of HTML. This course could ideally be taken concurrently with an HTML course. By having a working knowledge of CSS, designers and developers can make better informed decisions when creating user interfaces. Job candidates with a foundational knowledge of CSS also have access to a wider range of employment opportunities.

The content of the course came from a mixture of my own personal knowledge of CSS and W3Schools's CSS tutorial (https://www.w3schools.com/css/default.asp), which helped me structure the sequence and module content.

## Learning Objectives

At the end of the course, students will be able to:

- 1. Represent (2.1 Interpret) HTML structure using CSS properties (Cc. Knowledge of criteria for determining when to use appropriate procedures)
- 2. Summarize (2.4 Summarizing) general CSS principles (Bb. Knowledge of principles and **generalizations)**
- 3. Recall (1.2 Recalling), explain (2.7 Explaining), and implement (3.2 Implementing) CSS properties in the correct syntax (Ca. Knowledge of subject-specific skills and **algorithms)**
- 4. Structure (4.2 Organizing) applicable CSS properties together appropriately (Bc. **Knowledge of theories, models, and structures)**
- 5. Plan (6.2 Planning) and construct (6.3 Producing) common website elements using CSS **(Cb. Knowledge of subject-specific techniques and methods)**

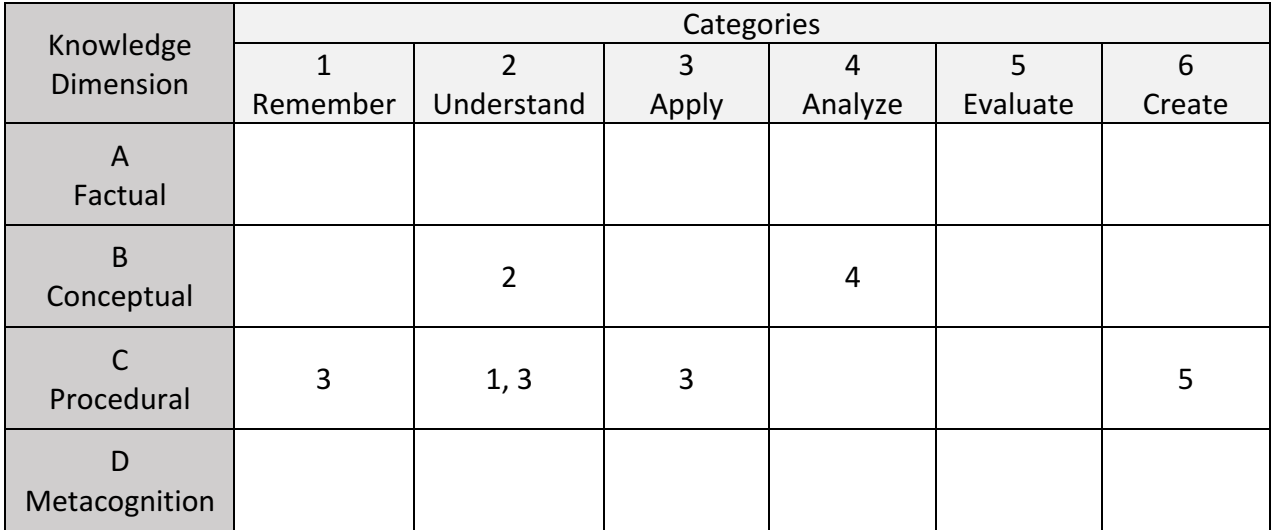

## Implementation

Implementation of the course was created using HTML and CSS that I custom-made for the project. When searching for e-learning systems, I was unable to find one that would allow me to embed custom elements and do some of the things I wanted to make the course effective. After the course, I plan on releasing my framework publically on GitHub. The site is also responsive, so it is easily viewable on a mobile device.

#### http://css.straton.design

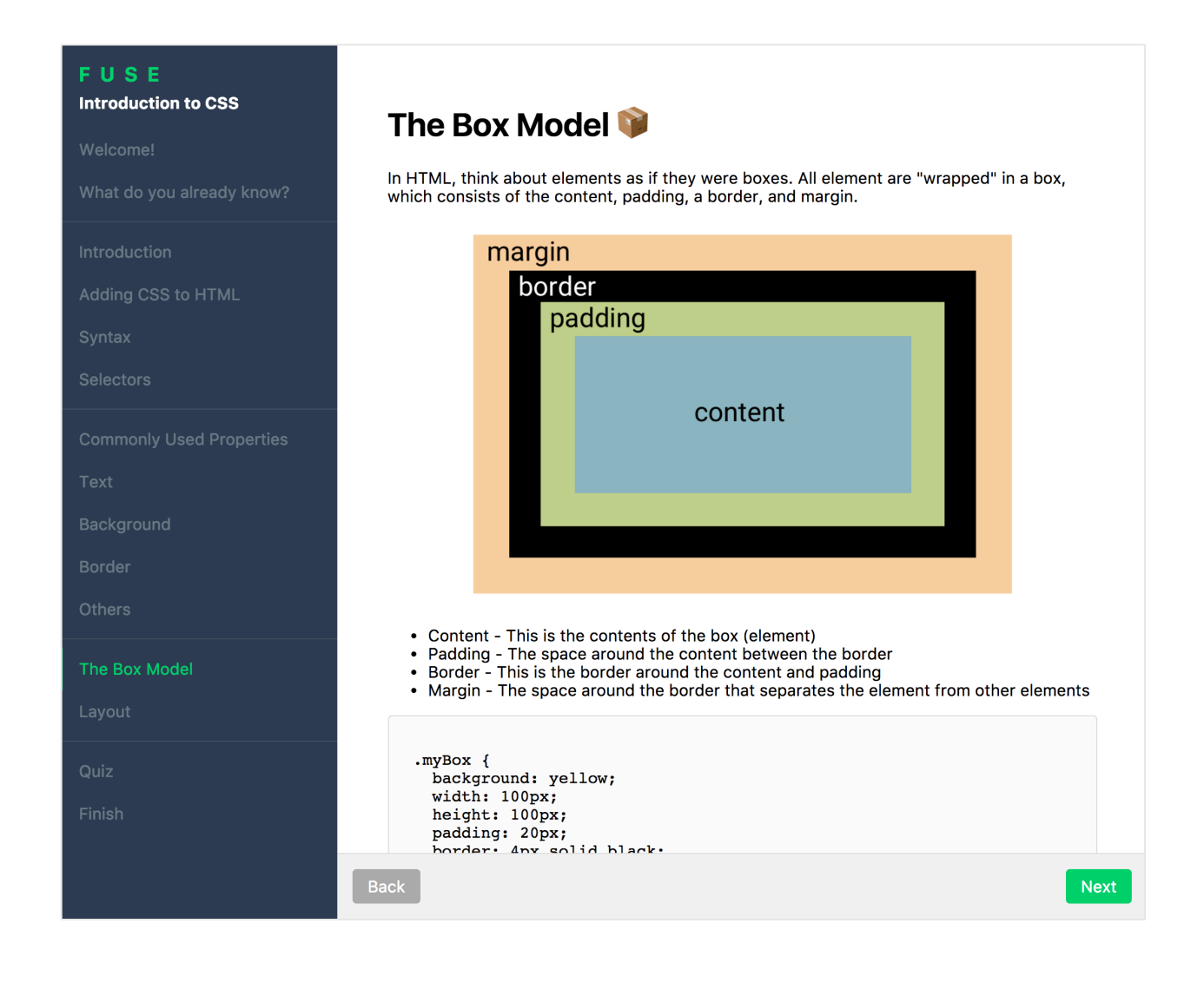

# Application of Principles

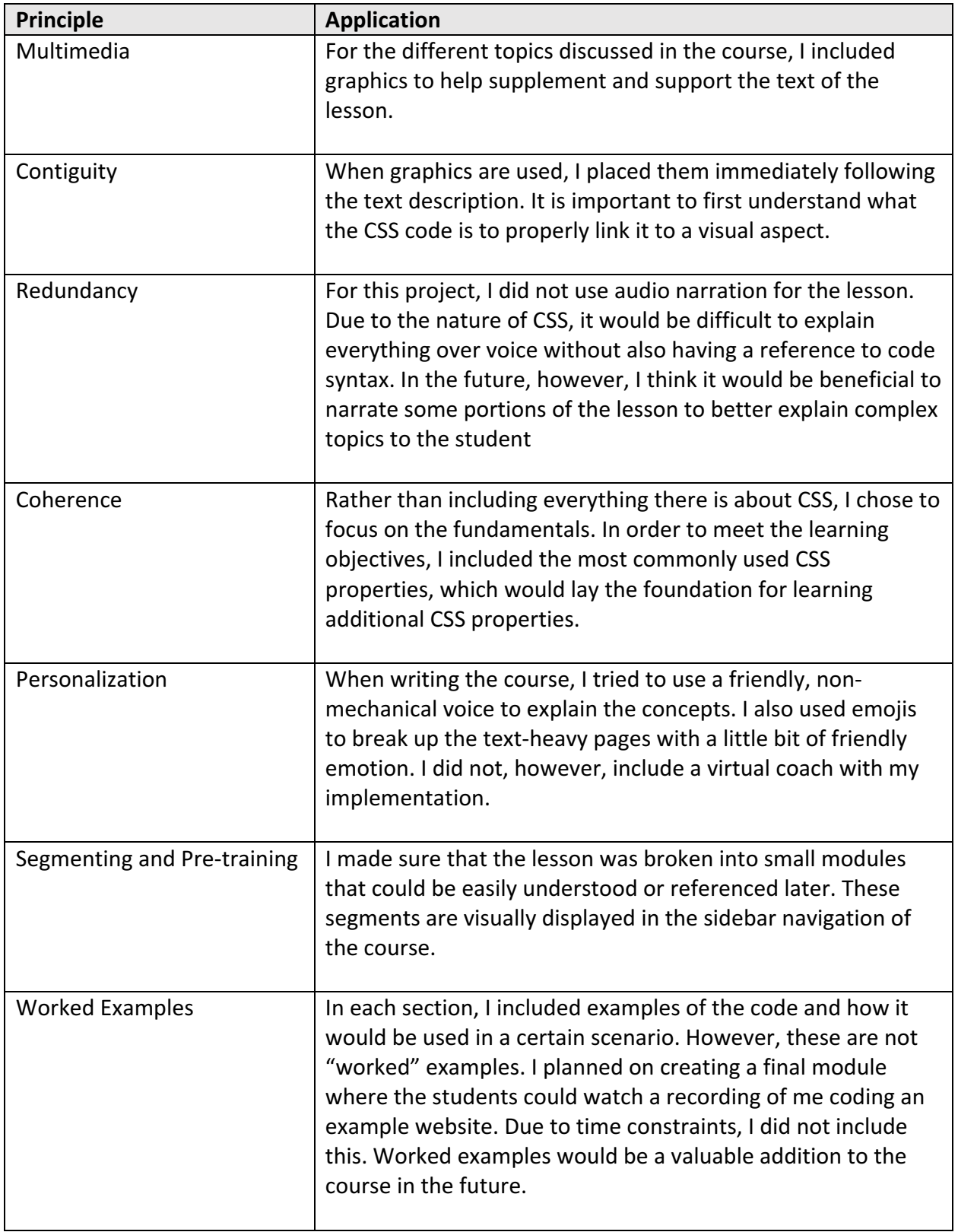

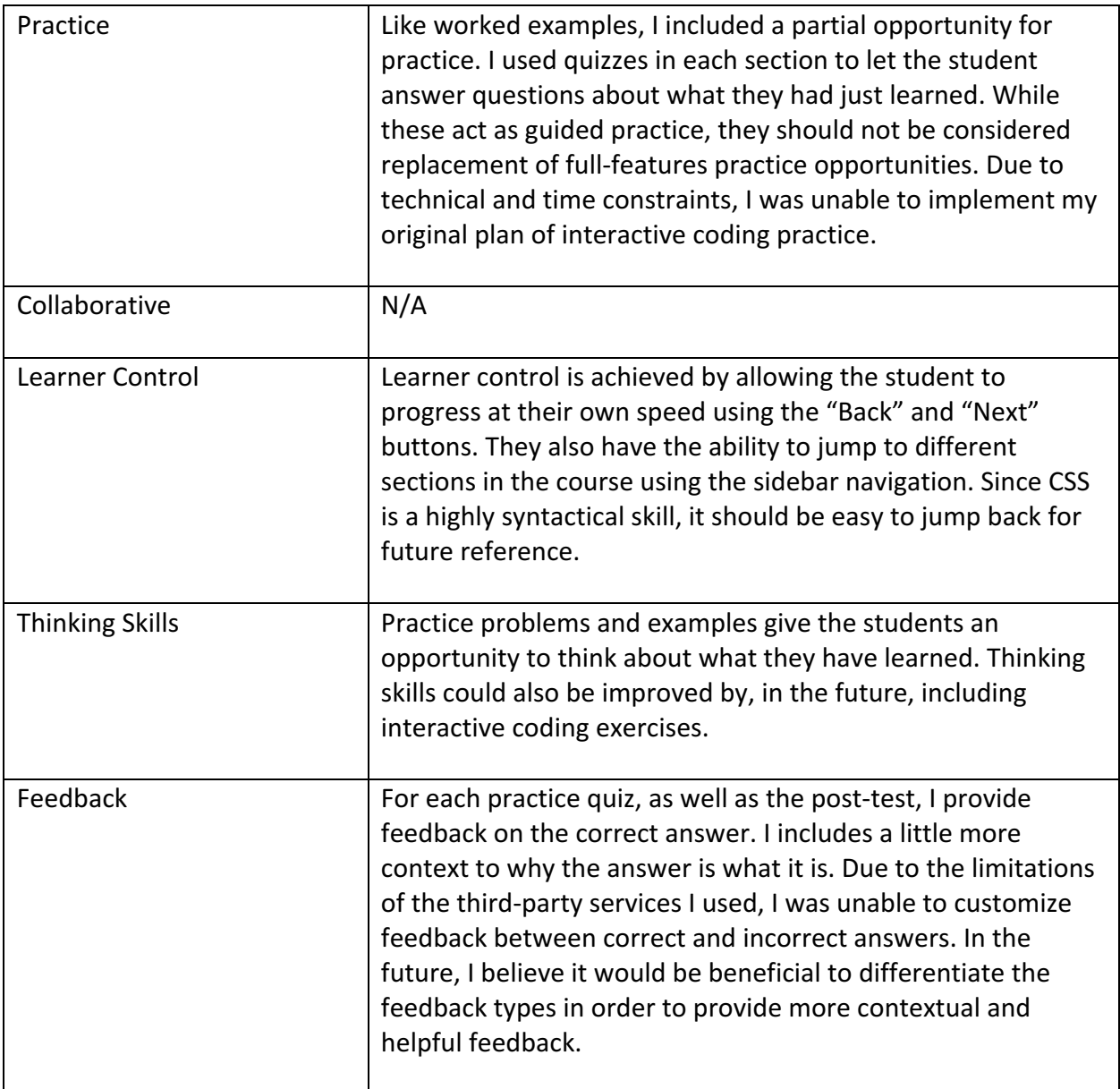

## Evaluation

#### **Participants/Method**

To evaluate the effectiveness of my e-learning course, I recruited participants from the DePaul Participant Pool, as well as co-workers. My co-workers are web developers, however I only asked the ones who don't use CSS in their job responsibilities. Participants were asked to visit the course site, take the pre-test, go through the lesson modules, and then take the post-test. Both tests had the same 10 questions (see appendix). There were 16 participants who signed up, but only 12 completed the course and took both tests – some participants from the DePaul Participant Pool registered, but never completed the study. After participants completed the study, the pre-test and post-test scores were evaluated for statistical significance.

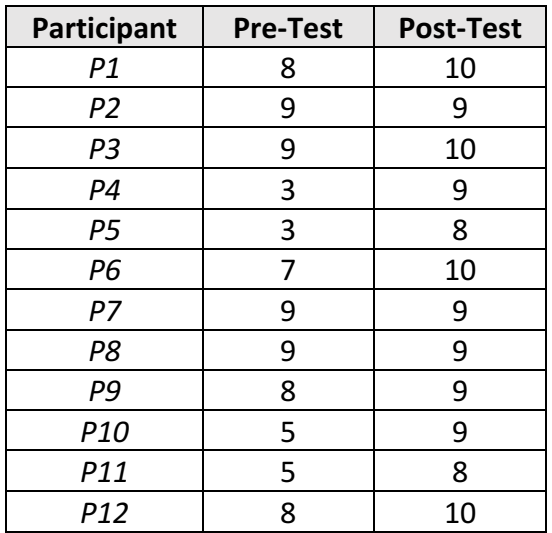

#### **Results**

#### **Data Analysis**

The pre-test had a mean score of 6.92 with a standard deviation of 2.31. The post-test had a mean score of 9.17 with a standard deviation of 0.72. The statistical significance between the two groups is  $p = 0.003$ . Based on  $p < 0.05$ , this means that the increase in scores after taking the e-learning course is statistically significant. The effect size is 1.32, which means that the results also have strong practical significance as well.

## Future Research/Development

During this project, I spent a lot of time developing the framework/structure for the course. Due to time constraints, I was unable to implement some interactive coding exercises that I desired to add. These exercises would better help achieve Learning Objective #5. Embedding coding tools would be an effective way to help the student practice in context to what they are learning. This could be accomplished by custom-making an interactive tool or finding a thirdparty service. In the future, I would also add additional practice questions with more visuals. Mentally linking code to a visible element is invaluable in fully understanding CSS.

# Appendix

## Pre/Post-test Questions

## **(LO 2)**

What does the acronym of CSS stand for?

- >>> Cascading Style Sheets
- Calibrated Style System
- Cascading Style System
- Coordinated System Styles

## **(LO 2,4)**

What statement most accurately describes the behavior of CSS?

- >>> The browser interprets CSS rules in the order they are written.
- The browser interprets CSS rules alphabetically.
- The browser skips CSS rules that have already been defined.
- Duplicate CSS rules cause the page to break.

## **(LO 2)**

"A CSS rule can contain multiple properties"

- >>> True

- False

## **(LO 3,4)**

What additional properties can be used with the "position: fixed" property? (Select all that apply)

- >>> top
- >>> bottom
- >>> left
- $\sim$  >>> right
- center
- middle

## **(LO 1,2)**

Which of the following statements about the box model are true? (Select all that apply)

- >>> Block elements take up the full width of their container.
- >>> Inline elements resize to fit their content.
- >>> Padding is the space between the content and the border.
- It's not possible to change the thickness of a border.

#### **(LO 3)**

What property is used to change text color?

- >>> color
- text-color
- font-color
- word-color

#### **(LO 1,2,3)**

Which of the following options are valid selectors? (Select all that apply)

- .button
- #footer
- $h1$
- (img)

## **(LO 1,2)**

Which of the following options is the recommended method for adding styling to an HTML page? (Choose one)

- >>> External style sheet
- Internal style sheet
- Inline styles

### **(LO 1,3,5)**

What is the correct CSS property to create rounded corners on an element?

- >>> border-radius
- corner-style
- border-style
- corner-size

## **(LO 1,3,5)**

What is the correct CSS property to create a drop shadow on an element?

- >>> box-shadow
- drop-shadow
- background-shadow
- shadow